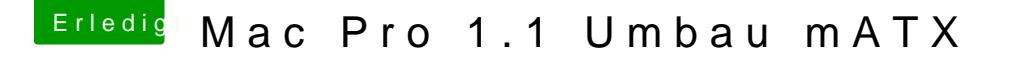

Beitrag von Arstidir vom 2. August 2017, 20:29

[@exitus1](https://www.hackintosh-forum.de/index.php/User/26549-exitus126/)[@Harp](https://www.hackintosh-forum.de/index.php/User/5603-Harper/)eLrewis

Nein, habe ich natürlich nicht.

Hab es jetzt aber wieder hinbekommen. Habe den EFI Ordner auf dem Stic von vor dem einfügen der gepatchten DSDT ausgetauscht. Konnte reinbooten, hab die DSDT wieder gelöscht und Start funktioniert wied Hab echt kurz geglaubt och muss alles nochmal neu installieren

Mein Profilrang ist jetzt "Fortgeschrittener" eig sollte da blutiger Anhänger s